# **Symbolic Toolbox - przydatne funkcje**

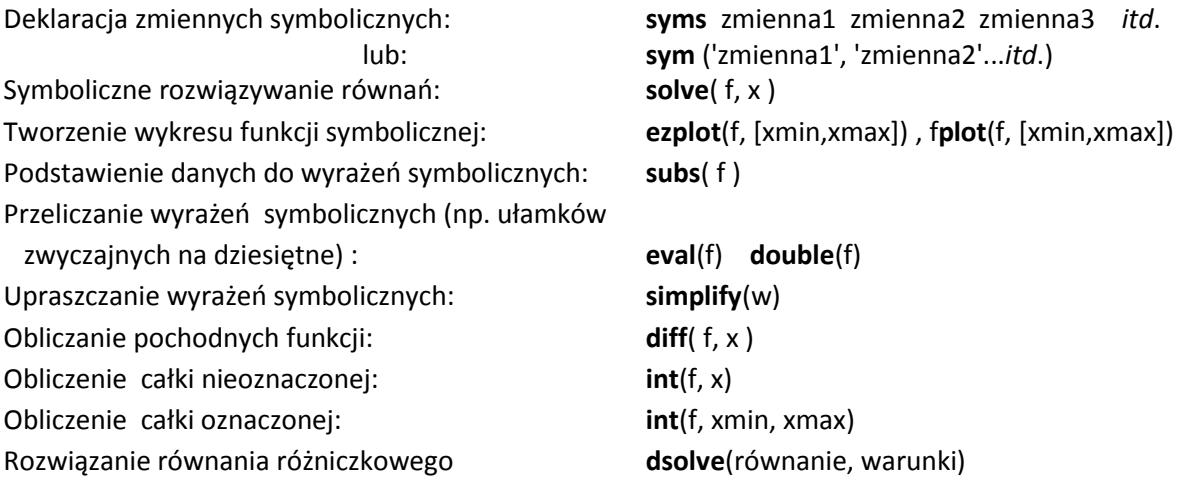

# **Symboliczne operacje macierzowe**

Przykład:

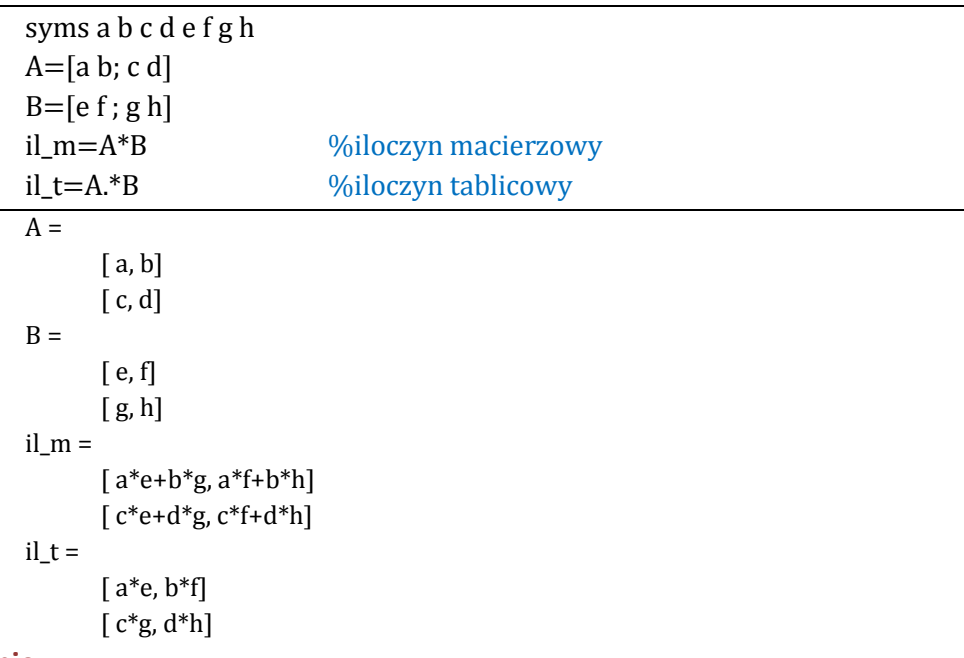

- **Zadanie**
	- 1. Znaleźć wzory na wyznacznik i macierz odwrotną dla macierzy o rozmiarze 4x4 z elementami symbolicznymi.

## **Symboliczne rozwiązywanie równań – funkcja solve( )**

# **Podstawianie danych do funkcji symbolicznej – funkcja subs( )**

Przykład:

```
syms x a b c
f=a*x^2+b*x+cr = solve(f, x)a=1; b=3.4; c=1.5;
r1=double(subs(r)) %podstawienie a, b, c, d do wektora rozwiązań i przeliczenie
f =a*x^2+b*x+cr =
```

```
-1/2*(b-(b^2-4*a*c)^(1/2))/a-1/2*(b+(b^2-4*a*c)^{(1/2)})/a
```
 $r1 =$ 

```
 -0.5210
```
-2.8790

Można również stosować zapis:  $r = solve(f == 0, x)$ 

Funkcja **double** (lub **eval**) przelicza ułamki na liczby dziesiętne.

## **Zadanie**

2. Znaleźć wzór ogólny dla rozwiązania równania:  $a e^{2x} + be^x = 0$  (a i b są parametrami).

## **Wykresy funkcji symbolicznych – funkcja ezplot**

Stosowanie funkcji ezplot wyjaśnia prosty przykład:

syms x f=x^2 %funkcja symboliczna ezplot(f,[-10, 10])

Zamiennie można stosować funkcję *fplot.*

# **Obliczanie pochodnych funkcji - funkcja diff( )**

Dla obliczenia pochodnych funkcji służy funkcja **diff**. Jej parametrami są: funkcja, której pochodna będzie liczona, oraz (opcjonalnie) zmienna, względem której pochodna jest liczona, także rząd pochodnej.

**Przykład 1.** Obliczenie pochodnej funkcji *f*(x)=x<sup>2</sup>

syms x  $p=diff(x^2)$  $p2=diff(x^2, 2)$  % pochodnia 2-go stopnia  $p =$  2\*x  $p2 =$ 2

Pochodną drugiego stopnia można też liczyć tak: p2=diff(diff(p))

# **Całkowanie funkcji - funkcja int( )**

## Przykład 1:

```
Obliczenie całki nieoznaczonej funkcji f(x)=a sin<sup>2</sup>x+b
```

```
syms a b x
```

```
f=int(a*sin(x)+b)
```
## Przykład 2:

```
Obliczenie całki oznaczonej: ∫ 
                                                     \int_{1}^{3} x^{2} dx
```
syms x  $c= int(x^2, 1, 3)$ c2= double(c) % przeliczenie ułamka

Przykład 3: Obliczanie pola powierzchni pomiędzy funkcją y=-x<sup>2</sup>+3 a osią x.

syms x

 $v = -x^2 + 3$  $r=solve(v)$  %szukamy granic całkowania (punkty y=0) r2=subs(r) %przeliczenie na liczby dziesiętne  $pole=int(y, r2(1), r2(2))$ pole2=double(pole) %zamień na postać dziesiętną

## **Zadania**

- 3. Wykonać i zanalizować powyższe przykłady.
- 4. Znaleźć wzory ogólne na pochodne poniższych funkcji:

$$
f(x) = tg^2x
$$
  $f(x) = 1 - cos^3x$   $f(x) = \frac{1}{\sqrt[2]{x-1}}$ 

Następnie wykonać wykresy tych funkcji oraz ich pochodnych. Zanalizować przy pomocy wykresów fakt, że pochodna odzwierciedla tangens kąta nachylenia stycznej do funkcji.

5. Znaleźć pole powierzchni pomiędzy funkcją sin<sup>2</sup>x a osią x w przedziale (0, π) metodą całki oznaczonej. Sporządzić wykres.

## **Badanie funkcji matematycznej**

#### **Ćwiczenie**

Dana jest funkcja poniższym równaniem:

$$
f(x) = x^3 - 5x + 2
$$

Należy narysować wykres tej funkcji i jej pochodnych pierwszego i drugiego stopnia oraz znaleźć na wykresie ekstrema lokalne funkcji w przedziale (-3, 3).

Rozwiązanie: Rysujemy wykresy funkcji oraz jej 1-szej i 2-giej pochodnej:

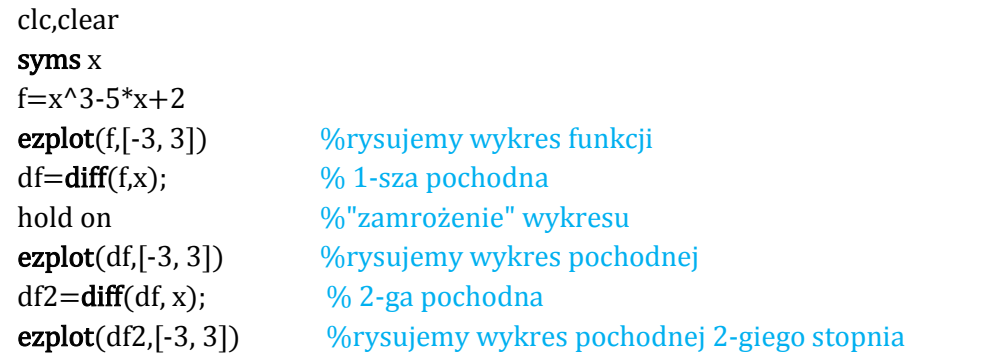

Sprawdzić na wykresach, że:

- ekstrema są w punktach, gdzie pochodna pierwszego stopnia ma wartość zero (przecina oś x),

- w punkcie maksimum pochodna drugiego stopnia ma wartość ujemną, a w punkcie minimum dodatnią.

## **Zadanie**

6. Zbadać ekstrema funkcji:

$$
f(x) = x e^{-x}(x-1)(x-3)(x+3)
$$
 w przedziale xe (-5, 5)

Spróbować obliczyć dokładne wartości zmiennej **x** w punktach ekstremów (rozwiązanie równania pierwszej pochodnej $\frac{df}{dt}$ 

 $\frac{dy}{dt} = 0$ ). Potwierdzić wyniki na wykresie.

# **Równania różniczkowe - funkcja dsolve()**

Funkcja oblicza symbolicznie rozwiązania **równań różniczkowych zwyczajnych**, czyli znajduje funkcję, która spełnia równanie, w którym występują rownież pochodne szukanej funkcji.

Rozwiązywanie równania różniczkowego polega na:

- deklaracji funkcji symbolicznej, np.:

syms f(x)

- opisaniu równania różniczkowego w postaci tożsamości, na przykład dla równania różniczkowego:

$$
\frac{df}{dt} + f = 4x
$$
  
rownanie= diff(f)+f == 4\*x

- rozwiązaniu równania z wykorzystaniem funkcji *dsolve*:

dsolve(rownanie)

**Przykład 1.** Po wykonaniu kodu:

syms  $f(x)$ rownanie=  $diff(f) + f == 4*x;$ r=dsolve(rownanie)

otrzymamy:

 $r =$  $4*x + C1*exp(-x) - 4$ 

Można sprawdzić rozwiązanie:

spr=diff(r) +  $r - 4*x$ 

Rozwiązanie zawiera stałą całkowania C1. Aby jej się pozbyć definiujemy przykładowy warunek początkowy *f(0)=1*:

syms  $f(x)$ rownanie=  $diff(f) + f == 4*x$ ; warunek =  $f(0) == 1$ r=dsolve(rownanie, warunek)  $r =$ 

$$
4*x + 5*exp(-x) - 4
$$

**Przykład 2.** Równanie różniczkowe **drugiego stopnia:**

$$
\frac{d^2y(x)}{dx^2} = \cos(2x) - y
$$

z dwoma warunkami początkowymi: y(0)=1; y'(0)=0

syms  $y(x)$ rownanie=  $diff(v.2) = cos(2*x) - v$ ; poch=diff(y);  $\frac{\%$ funkcja pochodnej warunki =  $[y(0) == 1, poch(0) == 0]$ ; %wektor warunków początkowych r=dsolve(rownanie,warunki)  $r2$ =simplify $(r)$ 

 $r2 =$ 

$$
1 - \frac{8 \cdot \sin(x/2)^4}{3}
$$

Funkcja *simplify*(y) wykonuje uproszczenia zapisu funkcji.

#### **Zadania**

7. Rozwiązać równanie różniczkowe:

$$
\frac{\partial^3 u}{\partial x^3} =
$$

= **warunki początkowe: u(0)=1, u'(0)=-1, u"(0)=π** 

8. Równanie oscylatora harmonicznego bez tłumienia to:

$$
\frac{\mathrm{d}^2 y}{\mathrm{d}t^2} + \omega_0^2 y(t) = 0
$$

gdzie:  $y(t)$  – położenie ciała,  $\omega_0$  – częstość drgań,

zaś oscylatora z tłumieniem:

$$
\frac{\mathrm{d}^2 y}{\mathrm{d}t^2} + 2\beta \frac{\mathrm{d}y}{\mathrm{d}t} + \omega_0^2 y(t) = 0
$$

gdzie: β– współczynnik tłumienia.

Rozwiązać obydwa równania przyjmując różne wartości współczynników tłumienia i częstości oraz założone warunki początkowe. Utworzyć wykresy y(t).